Altera o Decreto nº 13.500, de 23 de dezembro de 2008, que consolida e regulamenta disposições sobre o Imposto sobre Operações Relativas à Circulação de Mercadorias e Prestações de Serviços de Transporte Interestadual e Intermunicipal e de Comunicação – ICMS.

**O GOVERNADOR DO ESTADO DO PIAUÍ**, no uso da atribuição que lhe confere inciso XIII do art. 102 da Constituição Estadual,

**CONSIDERANDO** a necessidade de manter atualizada a legislação tributária estadual,

#### **DECRETA:**

Art. 1<sup>°</sup> Ficam acrescentados os dispositivos a seguir indicados ao Decreto n<sup>°</sup> 13.500, de 23 de dezembro de 2008, com as seguintes redações:

#### **I – o art. 750 – A:**

"Art. 750 – A. As operações ou prestações espontaneamente confessadas pelo contribuinte, inclusive por meio de declarações retificadoras da DIEF ou na Ficha de Operações Intermunicipais, processadas após a apuração do VAF, serão consideradas na apuração subsequente.

#### **II – o Anexo CCCX, com redação dada pelo Anexo I a este Decreto.**

**Art. 2º** Ficam alterados os seguintes dispositivos do Decreto nº 13.500, de 23 de dezembro de 2008, com as seguintes redações:

#### **I – o caput do § 1º do art. 134:**

"Art.  $134.$  (...)

§ 1º Os créditos tributários serão atualizados monetariamente e sobre o valor atualizado incidirão juros de 1% (um por cento) ao mês e as seguintes multas moratórias:

 $(...)$ "

#### **II – o art. 750:**

"Art. 750. O valor adicionado relativo a operações constatadas em ação fiscal será considerado no ano em que o resultado desta se tornar definitivo, em virtude da decisão administrativa irrecorrível<sup>"</sup>

#### **III – o art. 751:**

"Art. 751. Para fins de atendimento do disposto no art. 750, a Comissão de Apuração do Valor Adicionado Fiscal, desta SEFAZ, fará a apuração do valor total, por município, das operações e prestações identificadas pelo Fisco como base de cálculo do ICMS devido e não escriturado nos livros e documentos fiscais na forma da legislação."

> **IV – o § 2º do art. 754:** "Art.  $754.$  (...) (...)

§ 2º Para as empresas optantes pelo Regime Especial Unificado de Arrecadação de Tributos e Contribuições devidos pelas Microempresas e Empresas de Pequeno Porte – Simples Nacional, estabelecido pela Lei Complementar nº 123, de 14 de dezembro de 2006, as informações necessárias ao cálculo do VAF, relativamente aos fatos geradores ocorridos:

I - a partir de 1º de janeiro de 2009, serão obtidas diretamente da Declaração Anual do Simples Nacional – DASN;

II – a partir de 1º de janeiro de 2013, serão obtidos diretamente do Programa Gerador do Documento de Arrecadação do Simples Nacional - Declaratório (PGDAS-D)."

> **V – o § 3º do art. 758:** "Art. 758. (...) (...)

§ 3º O cumprimento do prazo de trata o **caput** fica condicionado ao recebimento das informações pela Receita Federal.(NR)"

#### **VI – o caput do art. 759:**

"Art. 759. Para cumprimento do disposto no art. 752, as Unidades da SEFAZ concluirão até o dia 15 de janeiro do ano subsequente os trabalhos de digitação dos documentos referentes a todas as operações e prestações da economia informal que foram objeto de emissão de Nota Fiscal Avulsa, ou documento assemelhado, em operações internas ou interestaduais de natureza econômica, discriminando o valor das mercadorias ou das prestações de serviços, ainda que imunes, isentas ou amparadas por outras formas de desoneração, inclusive as já tributadas em regime de substituição tributária ou beneficiadas por diferimento do pagamento ou redução da base de cálculo do ICMS.

 $(\ldots)$ "

# **VII – o Anexo CXLIX, com a redação dada pelo Anexo II a este Decreto.**

**Art. 3º** Este Decreto entra em vigor na data de sua publicação.

**PALÁCIO DE KARNAK**, em Teresina (PI), 16 de março de 2015.

#### **GOVERNADOR DO ESTADO**

# **SECRETÁRIO DE GOVERNO**

# **SECRETÁRIO DA FAZENDA**

#### **ANEXO I**

# **"ANEXO CCCX FORMULÁRIO ISENÇÃO DE TAXAS CADASTRAIS MICROEMPREENDEDOR INDIVIDUAL (MEI)**

**(Inciso I, art. 101 do Dec. 13.500/08)**

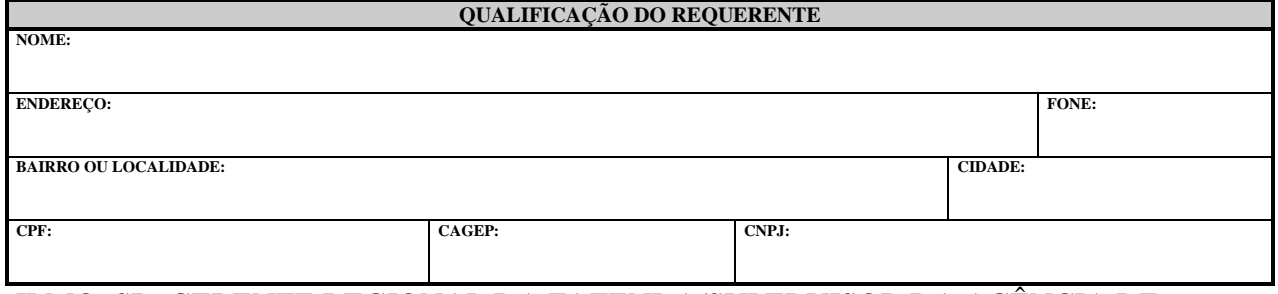

# ILMO. SR. GERENTE REGIONAL DA FAZENDA/SUPERVISOR DA AGÊNCIA DE ATENDIMENTO

O contribuinte, acima qualificado, REQUER, na forma do § 3º do art. 4º da Lei Complementar nº 123, de 14 de dezembro de 2006, a concessão de isenção de taxas cadastrais de microempreendedor individual.

DECLARA, para tal, sob as penas da lei, que possui a condição de Microempreendedor Individual, conforme documentos:

1. Certificado da Condição de Microempreendedor Individual;

2. Alvará de localização e funcionamento;

3. Comprovante de inscrição e de situação cadastral no CNPJ.

\_\_\_\_\_\_\_\_\_\_\_\_\_\_\_\_\_\_\_\_\_\_\_\_\_\_\_\_\_\_, \_\_\_\_/\_\_\_\_/\_\_\_\_ \_\_\_\_\_\_\_\_\_\_\_\_\_\_\_\_\_\_\_\_\_\_

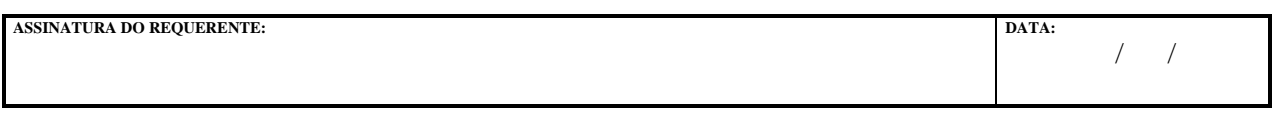

#### **ENCAMINHAMENTO**

CONSIDERANDO QUE O PROCESSO ESTÁ INSTRUÍDO COM A DOCUMENTAÇÃO EXIGIDA, ENCAMINHE-SE AO SUPERVISOR DA AGÊNCIA DE ATENDIMENTO/GABINETE DO GERENTE REGIONAL DA FAZENDA.

**CIDADE SERVIDOR ÓRGÃO LOCAL** 

**DESPACHO DO GERENTE REGIONAL/SIPERVISOR DA AGÊNCIA DE ATENDIMENTO**

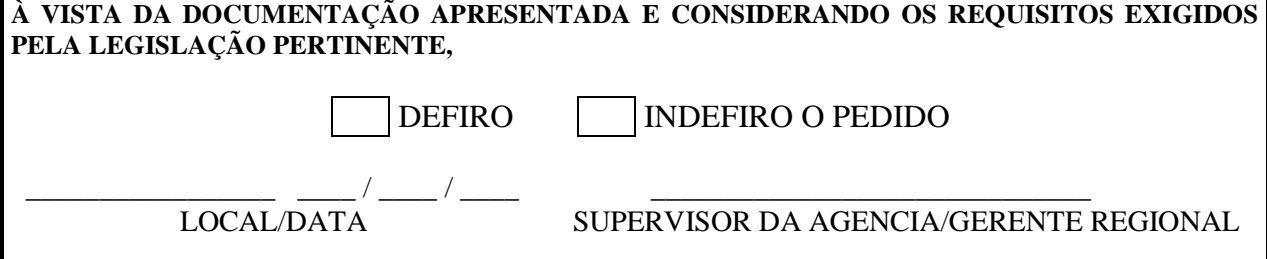

# **ANEXO II "ANEXO CXLIX** (Art. 754, **caput,** do RICMS)

# **Procedimentos para EXTRAÇÃO das informações da GIVA a partir da DIEF**

1. A GIVA é anual e pode ser PROCESSADA após a recepção de pelo menos um período da DIEF com referência no Ano Base;

2. Processamento será realizado sobre todas as DIEFs atuais por período para todos os CONTRIBUINTES, dentro do Ano Base informado;

3. No processamento CONTROLE serão selecionadas e registradas todas as declarações DIEFs utilizadas como referência para o PROCESSAMENTO DA GIVA;

4. Caso seja necessário relacionar DIEFs RETIFICADORAS, a GIVA deverá ser REPROCESSADA. Sendo neste caso, REDEFINIDOS os dados para todos os CONTRIBUINTES. Os dados do PROCESSAMENTO anterior permaneceram como histórico, não tendo nenhuma influência nos dados do novo PROCESSAMENTO.

5. As informações de Serviço do ANEXO serão registradas na DIEF de DEZEMBRO, devendo neste caso, serem totalizadas por Município e Tipo de Serviço e Ano Corrente;

6. Existem três Situações de Processamento tendo em vista a finalidade: Sendo do tipo CONTROLE quando for para acompanhamento, neste caso serão processadas todas às DIEFS para o ANO BASE informado; Deverá ser alterado para PROVISORIO quando na data limite de liberação, permitindo que apenas Inscrições AUTORIZADAS sejam REPROCESSADAS caso necessário; Quando finalizado o período de recurso, a Situação deverá ser alterada para OFICIAL impossibilitando qualquer alteração futura.

7. Caso seja necessário o REPROCESSAMENTO após a situação PROVISORIO, deverá ser registrada a AUTORIZAÇÃO GIVA com as respectivas inscrições; Em seguida, realizado o PROCESSAMENTO VAF, onde serão REPROCESSADOS somente os contribuintes autorizados. As GIVAS anteriores do contribuinte REPROCESSADO, ficarão com em situação "3 – INATIVA" não tendo nenhum efeito sobre os cálculos realizados.

8. A AUTORIZAÇÃO GIVA poderá ser de três tipos:

1 – REC. GIVA – quando for para REPROCESSAMENTO das DIEFS atuais do contribuinte;

2 – EXCLUIDA – para que a GIVA do contribuinte NÃO seja considerada no calculo do VAF;

3 – INCLUIDA – habilitar novamente a GIVA do contribuinte EXCLUIDA anteriormente.

9. Caso o contribuinte tenha mudado o Município do estabelecimento no cadastro da SEFAZ no Ano Base, o mesmo terá uma GIVA para cada Município. Sendo utilizadas para cada GIVA as DIEFs do período em que permaneceu no Município.

# **Procedimentos para EXTRAÇÃO das informações da GIVA a partir da DIEF**

# **ENTRADAS**

#### **VALOR DAS ENTRADAS (11)**

**Total Nota de Entrada** =  $\Sigma$ (Notas Fiscais de Entrada (Valor Total da Nota)) com CFOP´s IGUAL:

1101,1102,1113,1116,1117,1118,1120,1121,1122,1124,1125,1151,1152,1153, 1251,1252,1301,1401,1403,1408,1409,1501,1651,1652,1658,1659,1910,1911,1949, 2101,2102,2113,2116,2117,2118,2120,2121,2122,2124,2125,2151,2152,2153, 2251,2252,2301,2401,2403,2408,2409,2501,2651,2652,2658, 2659,2910,2911,2949,3101,3102,3127,3251,3301,3651,3652,3949

# **AJUSTE ENTRADAS (12)**

**Total Ajuste das Notas de Saída** =  $\Sigma$ (Notas Fiscais de Saída (Valor Total da Nota)) com CFOP´s IGUAL:

5201,5202,5205,5207,5208,5209,5410,5411,5503,5660,5661,5662,5928,6201,6202, 6205,6207,6208,6209,6410,6411,6503,6660,6661,6662,7201,7202,7205,7207,7211

#### **AJUSTE RETIDO ENTRADAS (13)**

**Total Ajuste ICMS Retido das Notas de Entrada** =  $\sum$ (Notas Fiscais de Entrada (Valor ICMS SUBST));

# **SAÍDAS**

# **VALOR DAS SAÍDAS (21)**

**Total Nota de Saída** =  $\Sigma$ (Notas Fiscais de Saída (Valor Total da Nota)) com CFOP's IGUAL:

5101,5102,5103,5104,5105,5106,5109,5110,5115,5116,5117,5118,5119,5120,5122, 5123,5124,5125,5151,5152,5153,5155,5156,5251,5252,5253,5254,5255,5256,5257, 5258,5301,5302,5303,5304,5305,5306,5307,5351,5352,5353,5354,5355,5356,5357, 5401,5402,5403,5405,5408,5409,5501,5502, 5651,5652,5653,5654,5655,5656, 5658,5659,5910,5911,5917,5949,6101,6102,6103,6104,6105,6106,6107,6108,6109, 6110,6115,6116,6117,6118,6119,6120,6122,6123,6124,6125,6151,6152,6153,6155, 6156,6251,6252,6253,6254,6255,6256,6257,6258,6301,6302,6303,6304,6305,6306, 6307,6351,6352,6353,6354,6355,6356,6357,6401,6402,6403,6404,6408,6409,6501, 6502, 6651,6652,6653,6654,6655,6656,6658,6659,6910,6911,6917,6949,7101,

#### 7102,7105,7106,7127,7251,7301,7358,7501,7551,7651,7654,7949.

**Total Serie D** =  $\Sigma$ (Nota Serie D (Valor Contábil));

**Total Nota de Transporte** =  $\Sigma$ (Notas Fiscais de Transporte (Valor Total da Nota)) com Tipo de Operação = 2 (Saídas);

**Total ECF** =  $\sum$ (ECF (Valor Bruto)) – ( $\sum$ (ECF (Valor Imposto)) com Situação Tributária IGUAL a ('CANC','ISS','PREF', 'DESC'))

**VALOR DAS SAÍDAS (21) =** Total Nota de Saída + Total Serie D + Total Nota de Transporte + Total ECF

# **AJUSTE SAÍDAS (22)**

**Total Ajuste das Notas de Entrada** =  $\Sigma$ (Notas Fiscais de Entrada (Valor Total da Nota)) com CFOP´s IGUAL: 1201,1202,1203,1204,1205,1206,1207,1208,1209,1410,1411,1503,1504,1660,1661,

1662,2201,2202,2203,2204,2205,2206,2207,2208,2209,2410,2411,2503,2504,2660, 2661,2662,3201,3202,3205,3206,3207,3211,3503

# **AJUSTE RETIDO SAÍDAS (23)**

**Total Ajuste ICMS Retido das Notas de Saída** =  $\Sigma$ (Notas Fiscais de Saída (Valor ICMS SUBST));

#### **ANEXOS (VA2)**

#### **ANEXOS SERVIÇOS**

**Operações do Tipo CENTRALIZADA (1 - TRANSPORTE, 2 TELECOMUNICAÇÃO, 3 - ENERGIA)**

\* Informações anuais declarados no período de referência 12. **Saída Serviço Por Município** = Dief Serviços (Valor Saída por Municipio); **Entrada Serviço Por Município** = Dief\_Serviços (Valor Entrada por Municipio);

**VA2 Por Município e Tipo (1,2,3) =** Saída Serviço por Município – Entrada Serviço Por Municipio

**Operações do Tipo PRODUTO/INSUMO Não INSCRITO** \* Informações anuais declarados no período de referência 12. **Entrada Serviço Por Município** = Dief\_Serviços (Valor Entrada por Municipio);

**VA2 por Municipio e Tipo 4 =** Entrada Serviço Por Município / 2

**VA2 por Municipio =** VA2 Por Município e Tipo (1,2,3) + VA2 por Municipio e Tipo 4

# **ANEXOS (VA2) – Operações SEFAZ**

Registra Declaração GIVA para Inscrição *19000000* e ANO\_BASE para registro do ANEXO de Notas Fiscais Avulsas por Município, conforme abaixo:

# **ANEXOS (VA2) – Operações SEFAZ**

Registra Declaração GIVA para Inscrição 19000000 e ANO\_BASE para registro do ANEXO de Notas Fiscais Avulsas por Município, conforme abaixo: **NOTAS FISCAIS AVULSAS por CFOP e Município**

VA2 por Municipio = [Total da Nota Fiscal Avulsa (CFOP ítem GIVA 21) onde o municipio X é origem] x 0,32

**VA2 Por Municipio** = VA2 Municipio X Tipo 1 + VA2 Municipio X Tipo 2

Registra Declaração GIVA para Inscrição **19999999** e ANO\_BASE para registro do ANEXO dos AUTO DE INFRAÇÃO com Decisão Definitiva, conforme abaixo: **AUTO DE INFRAÇÃO (Decisão Definitiva) Valor Total Auto de Infração por Município** = **VALOR AI/ALIQ X 0,32**

**VA2 =** Valor Total Auto de Infração por Município

# **GERAR GIVA VAF (Por Contribuinte)**

- **RUC** = Inscrição do Contribuinte
- **Código Município** = Município Selecionado
- **Ano Base** = Ano de Referência da DIEF
- **V** HE (Entradas EB) = Item GIVA (11)
- **V** HS (Saídas SB) = Item GIVA (21)
- **V** IE (Ajuste Entradas  $AE$ ) = Item GIVA(12) + Item GIVA(13)
- **V** IS (Ajuste Saídas AS) = Item GIVA(22) + Item GIVA(23)
- **TOTAL DIEFS =** quantidade de DIEFs utilizadas para gerar a GIVA

# *Obs01: Tratamento Diferenciado para Contribuintes optantes SIMPLES NACIONAL*

Contribuintes optantes do SIMPLES NACIONAL no CADASTRO DA SEFAZPI terão informações de Entradas zeradas e para Saídas serão registrados 32% (por dentro) do valor das Saídas deduzidos os Ajustes. Como segue abaixo:

 $\circ$  **V** HE (Entradas EB)  $= 0.00$ 

 $\circ$  **V\_HS (Saídas SB)** = (Item GIVA (21) – (Item GIVA(22) + Item GIVA(23))) X

0,32

- $\circ$  **V** IE (Ajuste Entradas AE)  $= 0.00$
- $\circ$  **V** IS (Ajuste Saídas AS)  $= 0.00$

#### *Obs02: Tratamento Diferenciado para Contribuintes com Inscrição Centralizada*

Contribuintes com serviço de ENERGIA, TELECOMUNICAÇÃO e TRANSPORTE autorizadas a fazer declaração de serviço com Inscrição Centralizada terão informações de Entradas e Saídas ZERADAS (desconsideradas para o calculo do VAF). Sendo consideradas neste caso as informações do ANEXO para gerar GIVA VA (Por Município);

#### *Obs03: Tratamento Diferenciado para Contribuintes de SERVIÇO*

Contribuintes de Serviço do tipo CONSTRUTORA e GRÁFICA no CADASTRO DA SEFAZPI terão informações de Entradas zeradas e para Saídas serão registrados 32% (por dentro) do valor das Saídas deduzidos os Ajustes. Como segue abaixo:

```
\circ V HE (Entradas EB) = 0.00
```
o **V\_HS (Saídas SB)** = (Item GIVA (21) – (Item GIVA(22) + Item GIVA(23))) X

0,32

- o **V\_IE (Ajuste Entradas**  $AE$ **)** = 0,00
- $\circ$  **V** IS (Ajuste Saídas AS)  $= 0.00$

Identificação dos Contribuintes:

o **GRAFICA –** Contribuintes com CNAE IGUAL a (**1811301** 

**, 1811302, 1811302, 1812100, 1813001, 1813099**).

#### o **CONSTRUTORA – (Regra 1 ou Regra 2)**

Regra 1 - CNAE Principal for iniciado com **"41", "42"**, ou **"43"**;

Regra 2 - Se algum dos secundários for iniciado com **"41", "42"** ou **"43"**, contanto que as demais atividades secundarias e a principal NAO inicie por **"05","06","07", "08", "09", "10", "11", "12", "13", "14", "15", "16", "17", "18","19", "20","21","22","23","24","25","26","27", "28","29", "30", "31","32","46" e "47"**

#### **GERAR GIVA VAF (Por Município)**

- **Código Município** = Município Selecionado
- **Ano Base** = Ano de Referência da DIEF
- **V** HE (Entradas EB) = Item GIVA (11)
- **V** HS (Saídas SB) = Item GIVA (21)
- **V** IE (Ajuste Entradas AE) = Item GIVA(12) + Item GIVA(13)

•  $V$ <sub>IS</sub> (Ajuste Saídas AS) = Item GIVA(22) + Item GIVA(23)

 **V\_VAPS (Somatório Saídas por Município VA2)** = **VA2 de Serviço Por Município + VA2 apurado Nota Fiscal Avulsa por Município + VA2 apurado de Auto de Infração por Município**

# **CALCULO DO VAF (Por Município)**

- **Código Município** = Município Selecionado
- **Ano Base** = Ano de Referência da DIEF

 $VA1 = (VHS (Saídas SB) - VIS (Ajuste Saídas AS)) - (VHE (Entradas EB) - VIE)$  $(Ajuste Entradas AE)) > 0$ 

 $VAF = VA1 + VA2$ 

 **V\_VAPS (Somatório Saídas por Município VA2)** = **VA2 de Serviço Por Município + VA2 apurado Nota Fiscal Avulsa por Município + VA2 apurado de Auto de Infração por Município**

**CALCULO DO INDICE (Por Município)**

- **Código Município** = Município Selecionado
- **Ano Base** = Ano de Referência da DIEF
- **Indice\_VA\_Ano\_Anterior** = VA Anterior / (VA Total Anterior) \* 75
- **Indice\_VA\_Ano\_Atual** = VA Atual / (VA Total Atual) \* 75
- **Coeficiente VA (75%)** = ( Indice\_VA\_Ano\_Anterior + Indice\_VA\_Ano\_Atual ) / 2
- **Coeficiente População**  $(12,5\%)$  =  $((Pop.$  Município / Pop. Total  $)$  \* 100  $)$  \* 0,125
- **Coeficiente Área (12,5%)** =  $(($  Área Município / Área Total  $)$  \* 100 $)$  \* 0,125

**Indice =** Coeficiente VA + Coeficiente População + Coeficiente Área + Coeficiente Fixo

# **OBSERVAÇÕES:**

 O processamento para cálculo do VAF será realizado sobre todas as DIEF para todos os CONTRIBUINTES, dentro do Ano Base informado; valendo a última retificadora, sempre;

 O processamento leva em conta uma determinada data. As DIEF posteriores serão recepcionadas pelo sistema DIEF, porém não integradas no processamento anterior. Somente com novo processamento, em nova data, as mesmas serão incluídas.

 Caso seja necessário incluir DIEF RETIFICADORA, o novo VAF será obtido por reprocessamento. Sendo neste caso, REDEFINIDOS os dados para todos os CONTRIBUINTES. Os dados do PROCESSAMENTO anterior permanecerão como histórico, não tendo nenhuma influência nos dados do novo PROCESSAMENTO.

 As informações de Serviços e mercadorias (inscrição única no CAGEP) serão registradas na DIEF de DEZEMBRO, devendo neste caso, serem totalizadas por Município e Tipo de Serviço e Ano Corrente;"